ПАЙДАЛАНУ БОЙЫНША НҰСҚАУЛЫҚ

# **ARDOR GAMING**

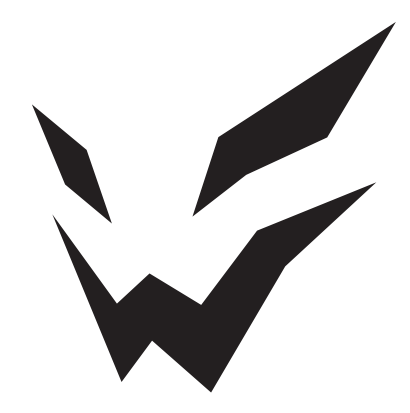

## **ARDOR GAMING Guardian**

#### **сымсыз пернетақта**

Сеніміңізге рахмет!

Біздің команда сіздің ойынға деген құмарлығыңызбен бөліседі, сондықтан біз геймер керек-жарақтарымен ойын тәжірибеңізді ұмытылмас ету үшін көп жұмыс жасаймыз.

Жаңа жеңістер мен ең жарқын әсерлер!

Пернетақта – компьютерге теруге және командалар беруге арналған енгізу құрылғысы.

#### **Техникалық сипаттамалары**

- Үлгісі: AG-ZD-Gu97GY-HS-G-Sub-W.
- Сауда белгісі: ARDOR GAMING.
- Пернетақта түрі: механикалық.
- Кілттердің жалпы саны: 97.
- Ажыратқыш: Gateron Yellow.
- Ресурс: 60 миллион кликке дейін.
- Anti-ghosting технологиясы.
- RGB-жарық және БҚ көмегімен толық баптау мүмкіндігі.
- Пернелер материалы: XDA PBT.
- Өндіріс материалы: ABS-пластик.
- Батареяның сыйымдылығы: 5000 мА·сағ.
- Жумыс куаты: 5 В  $=$  350 мА.
- USB кәбілі: 1,8 м, өрілген.
- Үйлесімділік: Windows, Linux.
- Пернетақта өлшемдері: 387 × 136 × 41 мм.
- Салмағы: 983 г.

#### **Жинақталым**

- Пернетақта.
- USB ресивер.
- Перне кейкаптары мен ажыратқыштарға арналған қос пуллер.
- Пайдалану бойынша нұсқаулық.
- 8 косымша қосқыштар.
- USB кәбілі.

#### **Қысқартылған кілт атауларына анықтама**

DEL: Delete. HM: Home. PU: Page Up. PD: Page Down.

INS: Insert. SCRLK: Scroll Lock. PRTSC: Print Screen.

#### **Сымсыз таратқыштардың сипаттамалары**

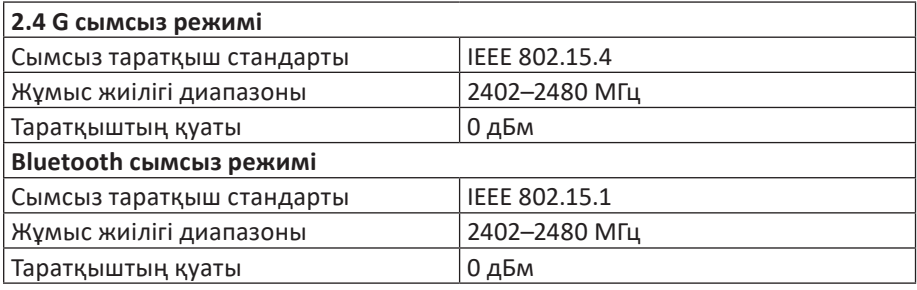

## **Сақтық шаралары**

- Құрылғы құрылымына ешқандай өзгеріс жасамаңыз.
- Қысқа тұйықталуды болдырмас үшін құрылғының кез-келген сұйықтықпен жанасуын болдырмаңыз, оның жанына сұйықтық бар ашық контейнерлерді қоймаңыз.
- Құрылғыны электромагниттік сәулеленуге ұшыратпаңыз.
- Құрылғы коммерциялық мақсатта пайдалануға арналмаған.
- Құрылғы балалардың және дене, сенсорлық немесе ақыл-ой қабілеті шектеулі адамдардың пайдалануына арналмаған, олардың қауіпсіздігіне жауапты адамдардың бақылауы жүзеге асырылатын жағдайлардан басқа. Балаларға құрылғымен ойнауға рұқсат бермеңіз.

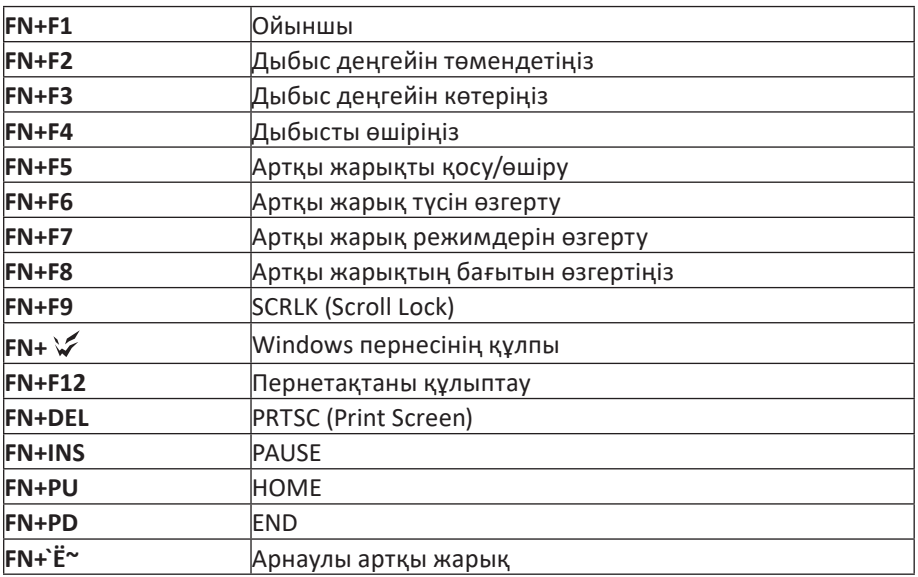

## **Пернелер тіркесімдері**

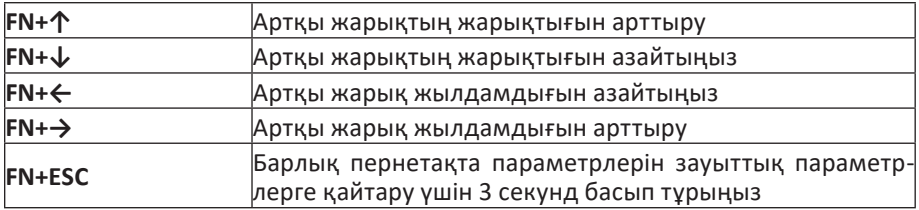

## **Арнайы жарықтандыру параметрі**

- 1. Арнайы артқы жарықты орнату режиміне өтү үшін FN +  $\check{\epsilon}$  пернелер тіркесімін басыңыз. WASD пернелері мен көрсеткі пернелерінің артқы жарығы жанады.
- 2. FN + 'Ё~' пернелер тіркесімін қайтадан басыңыз, NUM және CAPS индикатор шамдары жыпылықтайды.
- 3. Қажетті артқы жарық түсін таңдау үшін пернелерді басыңыз.
- 4. Пайдаланушы режимін сақтау үшін FN + `Ё~ пернелер тіркесімін басыңыз.

#### **Пернетақтаны сымды және сымсыз режимдерде қосу**

#### **Сымды режим**

- 1. Пернетақтаның сол жағындағы қосқышты бейтарап күйге жылжытыңыз.
- 2. Кәбіл арқылы құрылғыны компьютердің USB портына қосыңыз.
- 3. Компьютерде жабдықты орнату шебері операциясының аяқталуын күтіңіз.
- 4. Құрылғы пайдалануға дайын.

#### **Bluetooth режимі**

ARDOR GAMING Guardian пернетақтасы қосылған үш құрылғы арасында жылдам ауысу режимін қолдайды.

Құрылғыңызда Bluetooth қосыңыз және пернетақтаның сол жағындағы қосқышты төменге жылжытыңыз (BT).

- FN + 1 пернелерін бір уақытта басыңыз 1 Bluetooth профилін пайдаланыңыз.
- FN + 2 пернелерін бір уақытта басыңыз 2 Bluetooth профилін пайдаланыңыз.
- FN + 3 пернелерін бір уақытта басыңыз 3 Bluetooth профилін пайдаланыңыз.

#### **2.4G режимі**

- 1. Пернетақтамен бірге келетін 2.4G ресиверін компьютердегі USB портына жалғап, пернетақтаның сол жағындағы қосқышты жоғары орынға жылжытыңыз.
- 2. Компьютерде жабдықты орнату шебері операциясының аяқталуын күтіңіз. Қосылым сәтті болған кезде 2.4G индикатор шамы жанады.
- 3. Құрылғы пайдалануға дайын.

**Ескерту:** пернетақтаның жеке параметрлерін бағдарламалық құрал (бағдарламалық құрал) арқылы реттеуге болады. Бағдарламаны https://www.dns-shop.kz/ веб-сайтында, өнім бетінде жүктеп алуға болады.

## **Монтаждау, сақтау, тасымалдау (тасу), өткізу және кәдеге жарату ережелері мен шарттары**

- Құрылғы қандай да болмасын монтаждауды немесе бекітуді талап етпейді.
- Құрылғыны қаптамада, өндірушінің және тұтынушының жылытылатын үй-жайларында ауаның 5 °С және 40 °С аралығындағы температурада және ауаның 80%-дан аспайтын салыстырмалы ылғалдылығында сақтау керек. Үй-жайда жемірілуді тудыратын жегі қоспалар (қышқылдардың, сілтілердің булары) болмауы тиіс.
- Құрылғының тасымалдануы құрғақ ортада жүзеге асырылуы тиіс.
- Құрылғы ұқыпты өңдеуді талап етеді, оны шаң, кір, соққы, ылғал, от және т.б. әсерінен қорғаңыз.
- Құрылғыны өткізy жергілікті заңнамасына сәйкес жүргізілуі тиіс.
- Бұйымның қызмет ету мерзімі аяқталғаннан кейін оны қарапайым тұрмыстық қоқыспен бірге тастауға болмайды. Оның орнына, ол федералды немесе жергілікті заңнамаға сәйкес қайта өңдеу және қайта өңдеу үшін электрлік және электронды жабдықты тиісті қабылдау бекетіне қайта өңдеуге жіберіледі.
- Құрылғының ақаулығы анықталған жағдайда, тез арада авторландырылған сервистік орталыққа хабарласу немесе құрылғыны кәдеге жарату керек.

## **Кепілдікті қызмет көрсету шарттары**

Өндіруші кепілдік мерзімі ішінде құрылғының үздіксіз жұмыс істеуіне, сондай-ақ материалдар мен жинақтарда ақаулардың болмауына кепілдік береді. Кепілдік мерзімі бұйымды сатып алған сәттен бастап есептеледі және тек жаңа өнімдерге қолданылады. Кепілдік қызмет көрсету пайдаланушының басшылығына сәйкес буйымды пайдалану шартымен кепілдік мерзімі ішінде тұтынушының кінәсіз істен шыққан элементтерді тегін жөндеу немесе ауыстыруды қамтиды. Элементтерді жөндеу немесе ауыстыру уәкілетті сервис орталықтарының аумағында жүргізіледі.

Мекенжай бойынша қызмет көрсету орталықтарының маңызды тізімі: https://www.dns-shop.kz/service-center/

## **Қосымша ақпарат**

**Өндіруші:** ШЭНЬЧЖЭНЬ ЮАНЬИЧАН ТЭКНОЛОДЖИ КО., ЛТД. B ғимараты, № 60, Чжуан Вилэдж тас жолы, Синьэр өнеркәсіптік паркі, Синьцяо көш., Баоань ауданы, Шэньчжэнь қ., Гуандун пров., Қытай. Қытайда жасалған.

**Импортер / юр. лицо, принимающее претензии в Республике Казахстан:**  ТОО «ДНС КАЗАХСТАН», г. Астана, р-н Сарыарка, пр-т Сарыарқа, зд. 12, Республика Казахстан.

**Импорттаушы / Қазақстан Республикасында талаптар қабылдайтын заңды тұлға:**  «DNS QAZAQSTAN (ДНС КАЗАХСТАН)» ЖШС, Астана қ-ы, Сарыарқа ауданы, Сарыарқа д-лы, 12 ғ-т, Қазақстан Республикасы.

**Адрес электронной почты / электронды пошта мекен-жайы:**  info@dns-shop.kz

Тауар Еуразиялық экономикалық одақтың «Электртехника және радиоэлектроника бұйымдарында қауіпті заттарды қолдануды шектеу туралы» ЕАЭО ТР 037/2016 техникалық регламентінің талаптарына сәйкес келеді.

Өнімнің сапасын жақсарту үшін ерекшеліктер, өнім туралы ақпарат және оның сыртқы түрі пайдаланушыға алдын ала ескертусіз өзгертілуі мүмкін.

Тауардың шығарылған күні, сондай-ақ кепілдік және пайдалану мерзімдері қаптамада көрсетілген.

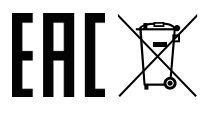